# AFFECTATION 2022

### RÉUNION PARENTS D'ÉLÈVES DE 3<sup>ème</sup>

# **APRÈS LA 3<sup>ÈME</sup>: LES VOIES D'ORIENTATION**

- Seconde générale et technologique
- Seconde professionnelle
- · l<sup>ère</sup> année de CAP

# PROCÉDURE D'AFFECTATION

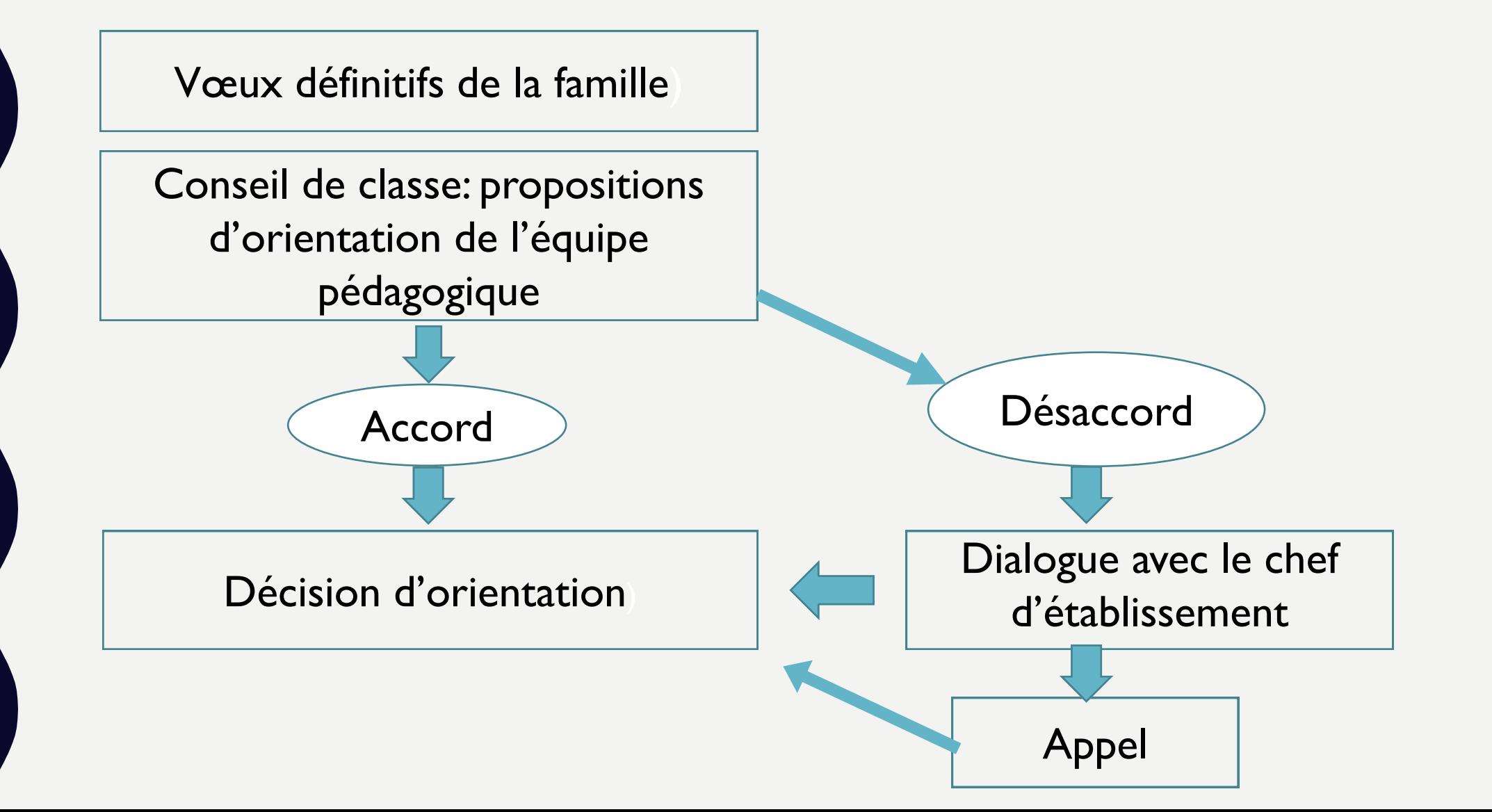

### FICHE DE VŒUX

### • Un vœu : Formation + spécialité + Lycée

•Jusqu'à 10 vœux possibles dans l'académie

• Classement des vœux par ordre de préférence

### **FICHE DE VŒUX**

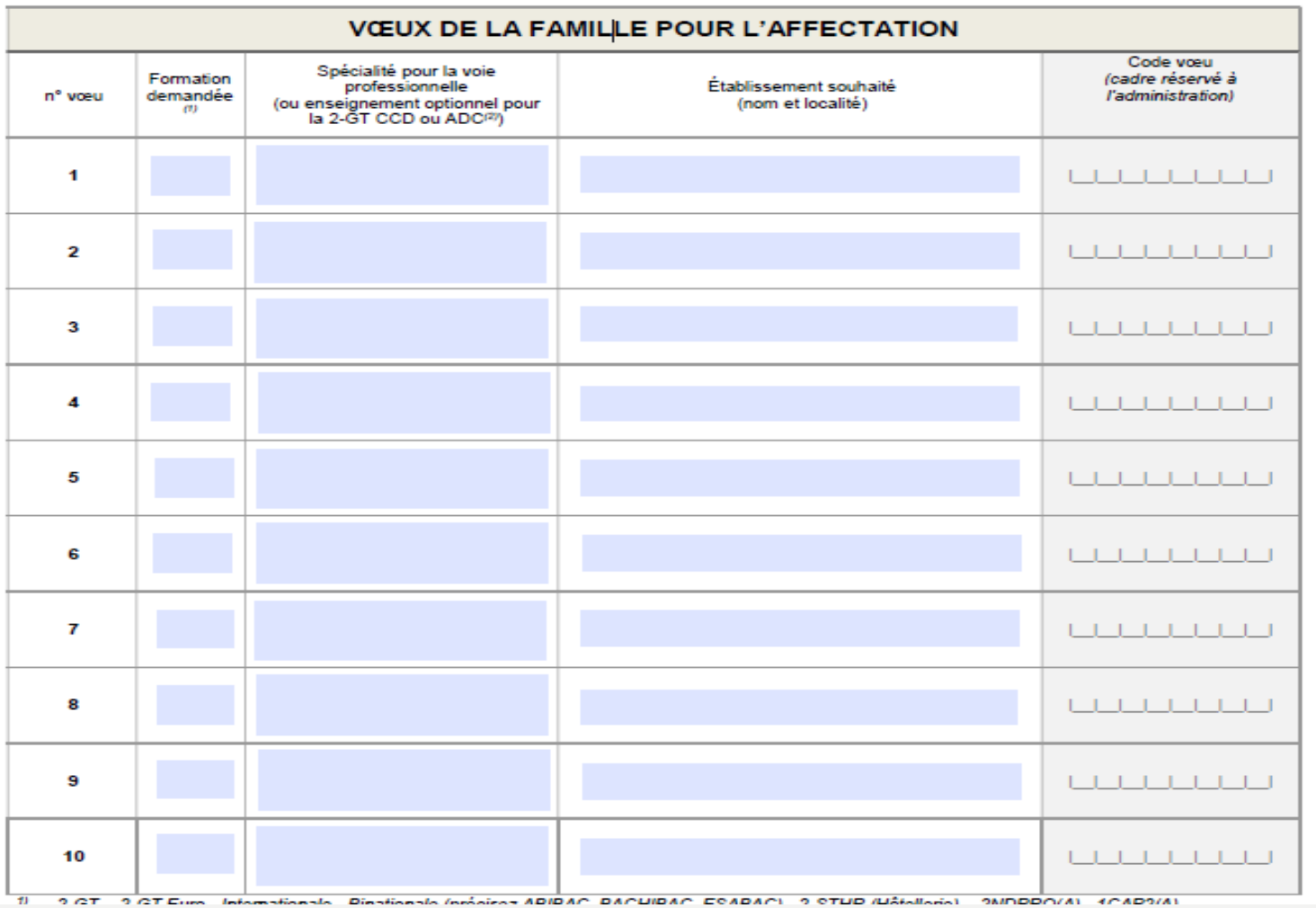

# SI CHANGEMENT D'ACADÉMIE

- •Informer le professeur principal.
- •Autre fiche à remplir et des justificatifs à fournir.

# VŒUX EN SECONDE GÉNÉRALE ET TECHNOLOGIQUE

• Sectorisation : deux lycées de secteur (selon la domiciliation)

### Lycée F. Truffaut et Lycée P. Langevin

(si demande de lycée hors secteur : demande de dérogation à remplir)

• Exemple de vœu :

2GT – Lycée P. Langevin – Beauvais

# VŒUX EN LYCÉE PROFESSIONNEL

- Pas de sectorisation.
- Vœux possibles sur l'ensemble de l'académie.
- Formations limitées en nombre de place : formuler plusieurs vœux.
- Vœux en 2<sup>nde</sup> pro : familles de métiers ou spécialités.

# **FAMILLES DE MÉTIERS**

Cultures marines

### LISTE DES 2015 PROFESSIONNELLES FAMILLES DE MÉTIERS<br>AVEC LEURS SPÉCIALITÉS DE BAC PRO

### **MÉTIERS DE L'AÉRONAUTIQUE**

Aircnautique option avionique Aironautique option système Aironautique option structure Aviation générale **MÉTIERS DE L'ALIMENTATION** Boucher-charcutier-traiteur **Boulanger-patizier** Poissonnier-écailler-traiteur MÉTIERS DE L'HÔTELLERIE ET DE LA RESTAURATION Commercialization et services en restauration Cuisine MÉTIERS DE LA BEAUTÉ ET DU BIEN-ÊTRE Esthétique, cosmétique, parfumerie Métiers de la coiffure MÉTIERS DE LA CONSTRUCTION DURABLE, DU BÄTIMENT ET DES TRAVAUX PUBLICS Aménagement et finition du bâtiment Interventions sur le patrimoine bâti option A maconnerie Interventions sur le patrimoine bâti option 8 charpente Interventions sur le patrimoine bâti option C couverture Menuiscrie aluminium-verre Ouvrages du bâtiment : métallerie Technicien du bâtiment : organisation et réalisation du gros asuvre **Travaux publica** MÉTIERS DE LA GESTION ADMINISTRATIVE, DU TRANSPORT ET DE LA LOGISTIQUE Assistance à la gustion des organisations et de leurs activités Louistique Organization de transport de marchandises MÉTIERS DE LA RELATION CLIENT Métien de l'accueil Métiers du commerce et de la vente option A animation et gustion de l'espace commercial Métien du commerce et de la vente option 8 prospection<br>clientide et valorisation de l'offre commerciale MÉTIERS DES ÉTUDES ET DE LA MODÉLISATION **NUMÉRIQUE DU BÂTIMENT** Technicien d'études du bâtiment option A études et économie Technicien d'études du bâtiment option 8 assistant en architecture

Technicien géomètre-topographe

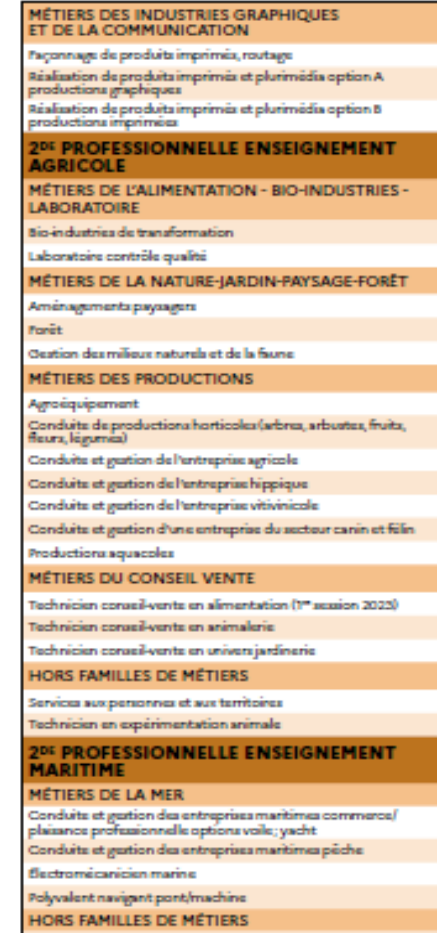

### **LISTE DES SPÉCIALITÉS** HORS FAMILLE DE MÉTIERS

### Accompagnement, soins et services à la personne option A à domicil

Accompagnement, soins et services à la personne option 8<br>en structure

inimation - enfance et personnes ägées

Artisanat et métiers d'art option facteur d'orgues-organier Artisanat et métiers d'art option facteur d'orgues-tuyautier Artisanat et métiers d'art option communication visuelle pluri-media

Artisanat et métiers d'art option marchandisage visuel Artisanat et métiers d'art option métiers de l'eracipre

et de la signaletique Artisanat et métiers d'art option tapissier d'ameublement

Artisanat et métiers d'art option verrerie scientifique et technique

Conducteur transport routier marchandises

Construction des carrosseries

Étude et définition de produits industriels (en rénovation) Gastion des pollutions et protection de l'environnement tygine, propreté, stérilisation **Maintenance nautique** 

Métien de la mode-vêtements

Métion de la sécurité

,,,,,,,,,,,

Métiers du cuir option chaussures

Métien du cuir option maroquinerie

Métiers du cuir option sellerie-gernissage Métiers de l'entretien des textiles, option Ablanchieserie,<br>option 8 pressing (1º session d'examen 2024) Métion et arts de la pierre Optique-lunetterie Perruquier-particheur Photographie

Plastiques et composites Reparation des carrosseries Technicien constructeur bois

Technicien en appareillage orthopédique Technicien en prothèse dentaire Technicien gaz

Techniques d'interventions sur installations nucléaires tanaport fluvial

echnicien de scienie

### **ISTE DES FAMILLES DE MÉTIERS ALA RENTRÉE 2021**

MÉTIERS DE LA MAINTENANCE DES MATÉRIELS ET **DES VÉHICULES** 

Maintenance des matériels option A matériels agricoles Maintenance des matériels option 8 matériels de construction et de manutention

Maintenance des matériels option C matériels d'espaces verts

Maintenance des véhicules option A voitures particulières Maintenance des véhicules option 8 véhicules de transport routier

Maintenance des véhicules option C motocycles

MÉTIERS DE LA RÉALISATION DE PRODUITS **MÉCANIQUES** 

fanderie

Microtechniquez

echnicien en réalisation de produits mécaniques, option A réalisation et suivi de productions, option Bréalisation<br>et maintenance des outillages (1" session 2004)

echnicien en chaudronnerie industrielle

Technicien modeleur

haitements des matériaux

**MÉTIERS DU BOIS** 

ftude et réalisation d'agencement rechnicien de fabrication bois et matériaux associés

lechnicien menuisier agenceur

MÉTIERS DU NUMÉRIQUE ET DE LA TRANSITION **ÉNERGÉTIQUE** 

tétiers de l'électricité et de ses environnements connectés

.<br>Systèmes numériques option A sûnté et sécurité.<br>des infrastructures de l'habitat et du tertiaire

Systèmes numériques option 8 sudiovisuels, résesu<br>et éguipement domartiques Systèmes numériques option Créseaux informatiques

et ayatismes communicants echnicien de maintenance des systèmes énergétiques

at dimatiques (en rénovation)

echnicien du froid et du conditionnement d'air (en rénovation) echnicien en instalation des systèmes énergétiques at elimiting an fan ei constituel-

MÉTIERS DU PILOTAGE ET DE LA MAINTENANCE D'INSTALLATIONS AUTOMATISÉES

Maintenance des systèmes de production connectés

Nlote deligne de production rocédés de la chimie, de l'eau et des papiers-cartons

### EXEMPLES DE VŒUX EN VOIE PROFESSIONNELLE

• Pour une seconde professionnelle :

– 2NDEPRO Métiers de la relation client - Lycée professionnel des Jacobins – Beauvais

- Pour une 1ère année de CAP :
	- 1CAP2 Maçon LP Corot Beauvais

# ETABLISSEMENTS PRIVÉS

• Prendre contact directement avec les établissements.

### APPRENTISSAGE

• Conditions: trouver un employeur et prendre contact avec le C.F.A. (Centre de Formation d'Apprentis) qui correspond à la formation.

• Objectif : préparer un diplôme professionnel soit un Bac pro soit un CAP.

# RÉSULTATS D'AFFECTATION ET INSCRIPTION

• Résultats d'affectation : le mardi 29 juin à l'issue des épreuves du DNB.

• Inscription par la famille en établissement : à partir du mercredi 30 juin.

### RESSOURCES DOCUMENTAIRES

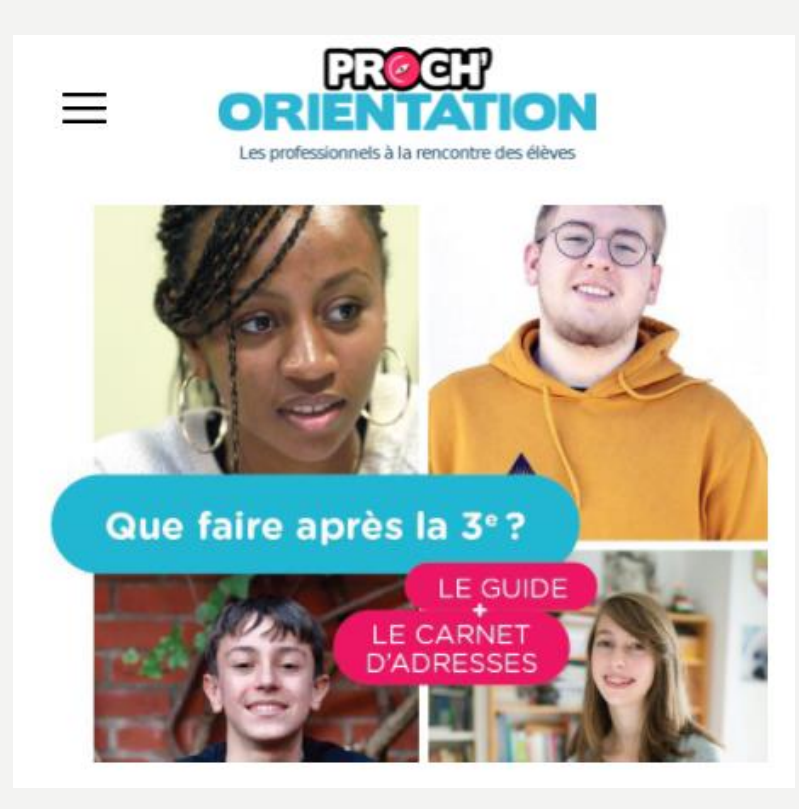

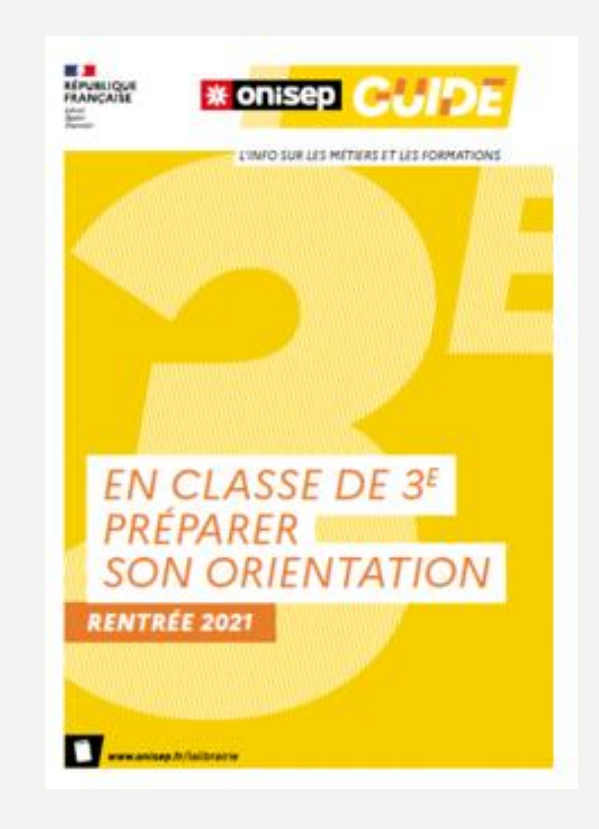